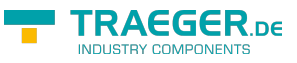

# <span id="page-0-0"></span>OpcNodeInfo Class

**Namespace:** Opc.UaFx.Client **Assemblies:** Opc.UaFx.Advanced.dll

Provides properties and methods for the examination of the attributes and references of a node.

**C#**

public class OpcNodeInfo : IOpcNodeInfo

**Inheritance** [Object](https://docs.microsoft.com/en-us/dotnet/api/system.object) › OpcNodeInfo

#### **Derived**

- [OpcInstanceNodeInfo](https://wiki.traeger.de/en/software/sdk/opc-ua/net/api/opc.uafx.client.opcinstancenodeinfo)
- [OpcMethodNodeInfo](https://wiki.traeger.de/en/software/sdk/opc-ua/net/api/opc.uafx.client.opcmethodnodeinfo)
- [OpcTypeNodeInfo](https://wiki.traeger.de/en/software/sdk/opc-ua/net/api/opc.uafx.client.opctypenodeinfo)

#### **Implements** [IOpcNodeInfo](https://wiki.traeger.de/en/software/sdk/opc-ua/net/api/opc.uafx.iopcnodeinfo)

### <span id="page-0-1"></span>Properties

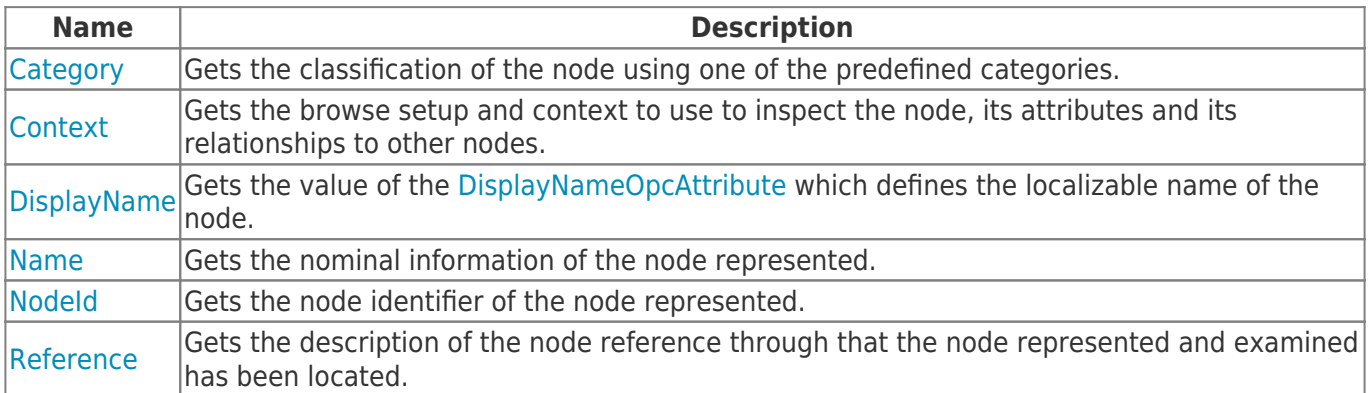

### <span id="page-0-2"></span>Methods

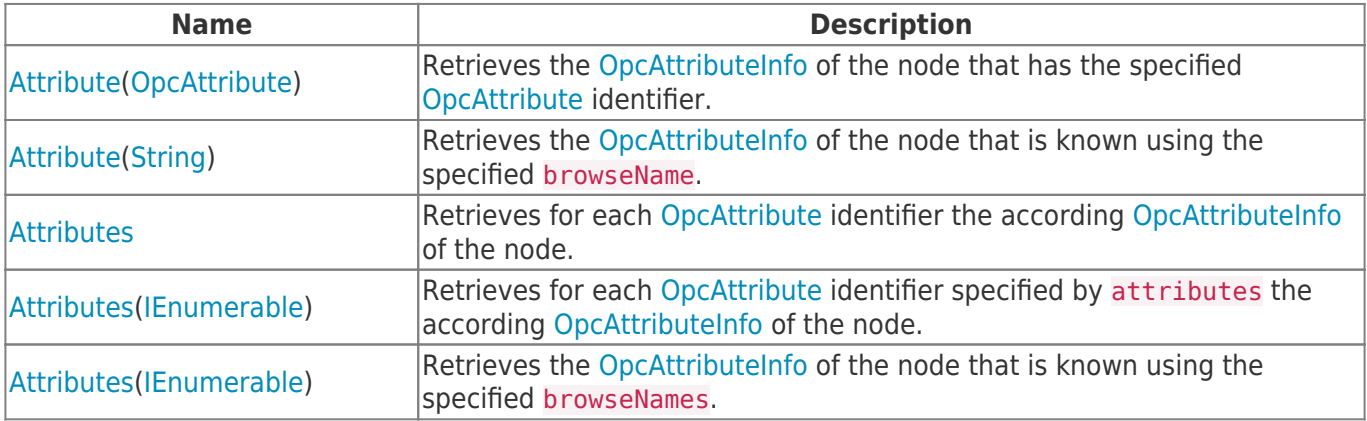

TRAEGER.DE Söllnerstr. 9 92637 Weiden unfo@traeger.de u +49 (0)961 48 23 0 0

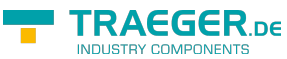

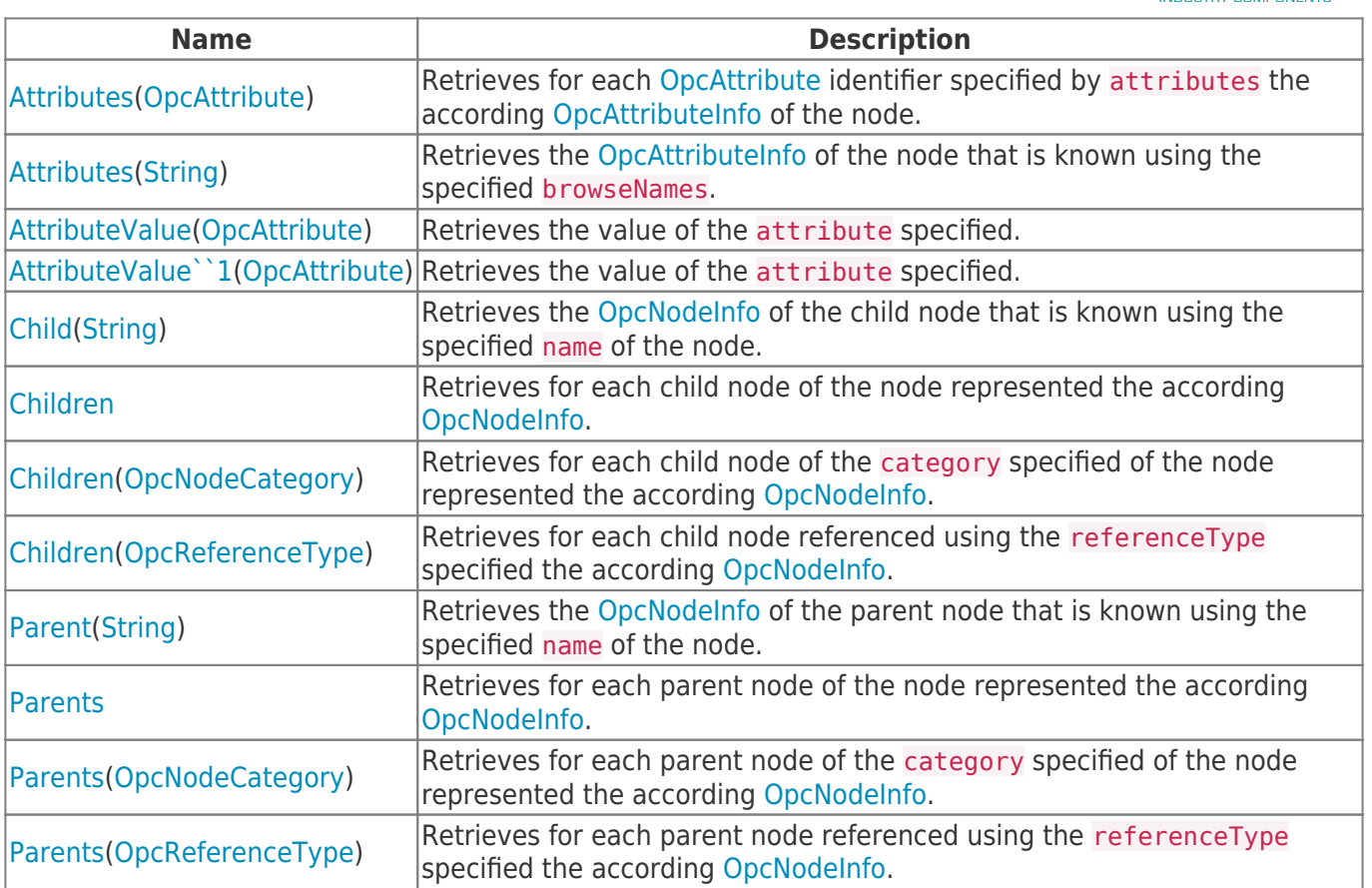

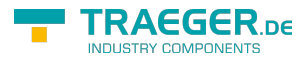

## **Table of Contents**

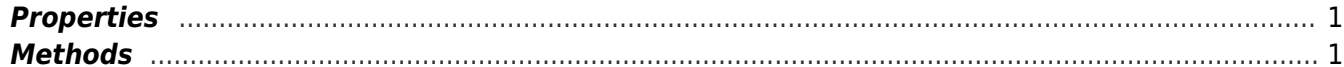

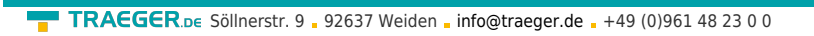

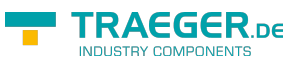